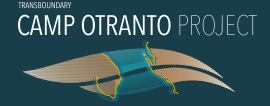

# **LINEE GUIDA METODOLOGICHE GIZC PER IL** CONSEGUIMENTO **DEL BAS**

CREW

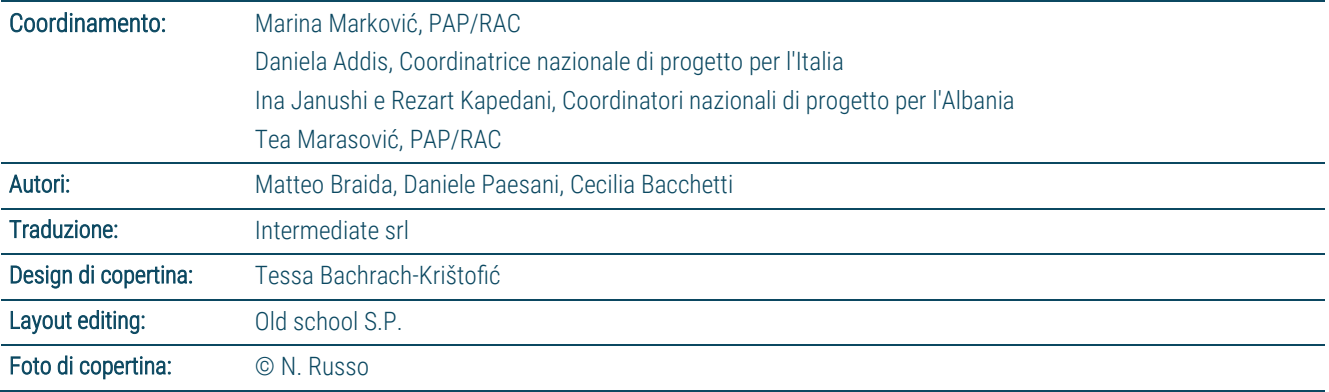

*Le designazioni adottate e la presentazione del materiale nella presente pubblicazione non implicano l'espressione di alcun parere da parte di UNEP/MAP sullo status giuridico di qualsiasi paese, territorio, città o area o delle relative autorità, o sulla delimitazione delle frontiere o dei confini corrispondenti.*

*La relazione è stata redatta nell'ambito del Progetto transfrontaliero CAMP Otranto.*

#### *Per citazione:*

UNEP/MAP-PAP/RAC (2023). Linee guida metodologiche GIZC per il conseguimento del BAS. Priority Actions Programme Regional Activity Centre (PAP/RAC), Spalato (Croazia). Pagg. 18 + Allegati

## Indice

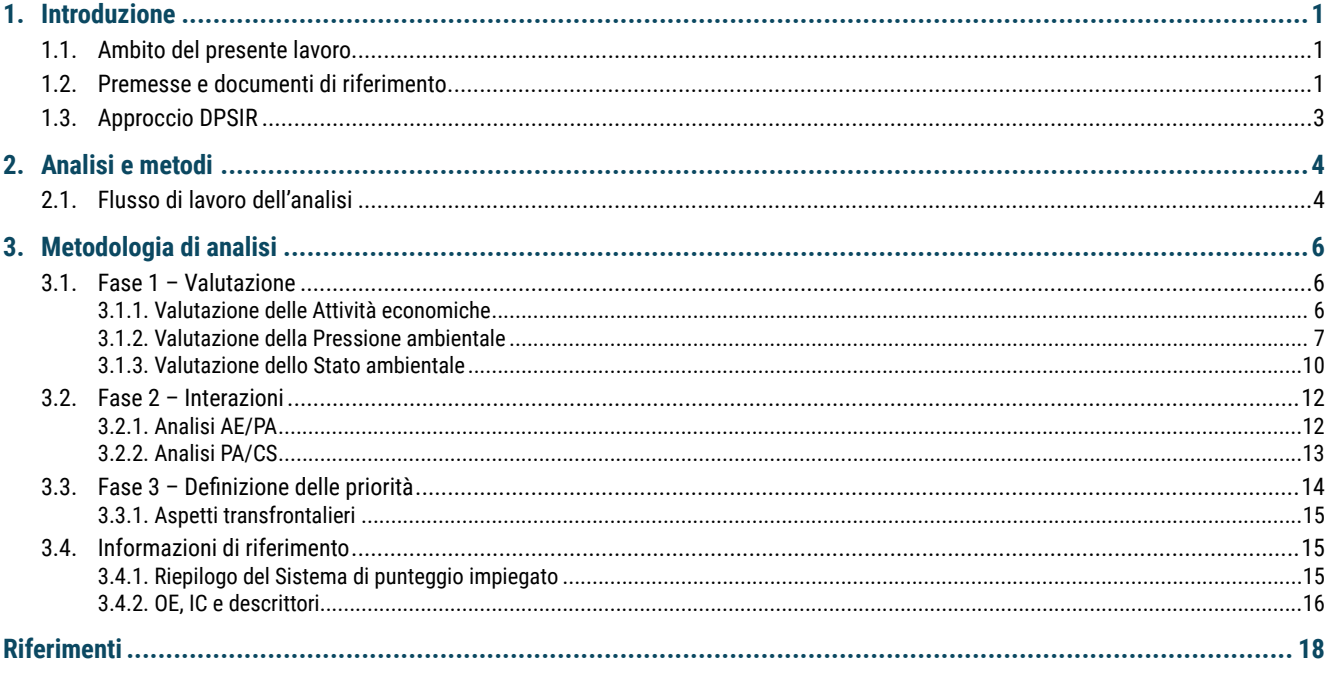

#### Documento di supporto: EIAT.xls

# Elenco delle Figure

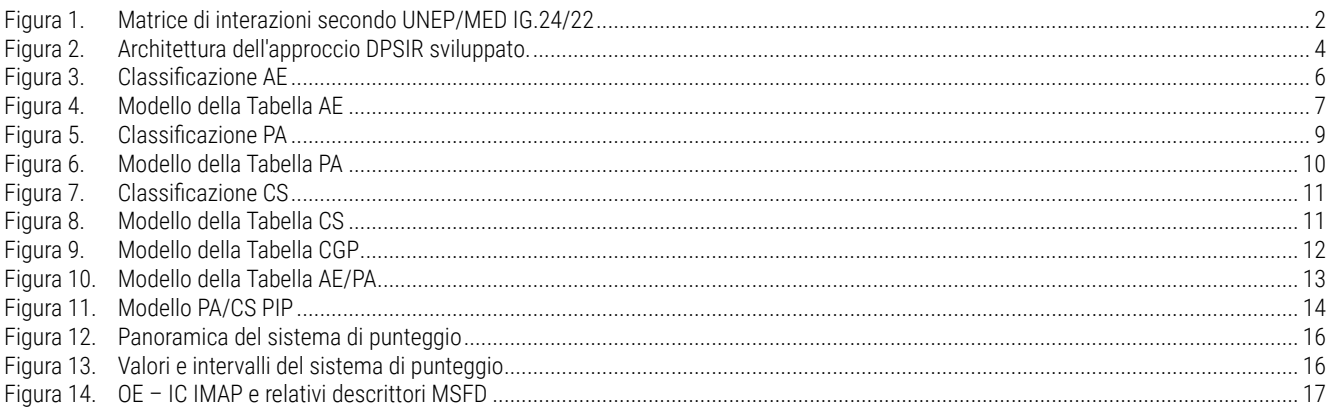

# 1. Introduzione

## 1.1. Ambito del presente lavoro

Il presente documento ha lo scopo di presentare le linee guida sulla metodologia di valutazione Drivers-Pressure-State-Impacts-Responses (Determinanti, Pressioni, Stato, Impatti, Risposte–DPSIR) per la valutazione delle attività economiche (determinanti), delle pressioni ambientali e delle componenti relative allo stato, nonché l'analisi e la definizione delle priorità delle relative interazioni. La metodologia è stata sviluppata nell'ambito della Gestione integrata delle zone costiere (GIZC), sulla base del principio descritto nelle Linee guida metodologiche per conseguire il buono stato ecologico dell'ambiente attraverso la GIZC, quale parte integrante del Quadro regionale comune per la Gestione integrata delle zone costiere (QRC)[1]. Il QRC rappresenta il quadro strategico e metodologico per l'applicazione dei principi del Protocollo GIZC nel Mediterraneo, fornendo orientamenti strategici per l'attuazione congiunta della GIZC nell'ambito della copertura geografica tra il limite esterno del mare territoriale e il limite delle unità costiere competenti, quali definite dalle Parti contraenti della Convenzione di Barcellona, ricorrendo ad approcci coordinati e armonizzati.

La GIZC è uno strumento essenziale per la Convenzione di Barcellona nell'area mediterranea, in quanto fornisce un contesto comunemente condiviso con raccomandazioni specifiche incentrate su a) la coerenza delle politiche/dei documenti strategici e l'orientamento delle azioni, e b) le modalità per rafforzare l'integrazione e la cooperazione regionale/ subregionale, tenendo conto anche delle interazioni terra-mare e degli aspetti transfrontalieri.

Nell'ambito del presente lavoro è stata consolidata una Matrice di interazioni, sviluppata nell'ambito del QRC, che collega le principali relazioni tra gli Obiettivi ecologici (OE) del Programma integrato di monitoraggio e valutazione (Integrated Monitoring and Assessment Programme – IMAP) e le attività economiche trainanti, nonché gli elementi naturali (paesaggio costiero, paesaggio marino ed ecosistemi) e culturali (patrimonio culturale) che sono significativi per le zone costiere, secondo il contenuto del Protocollo GIZC. Lo strumento di valutazione, sviluppato per l'applicazione della metodologia di valutazione DPSIR, esamina l'intera zona costiera, al fine di individuare e dare priorità alle interazioni più pertinenti tra OE ed elementi del Protocollo GIZC. Lo strumento è stato inizialmente testato nella zona del Canale d'Otranto, con l'obiettivo di estenderne l'applicazione ad altre aree del Mediterraneo.

## 1.2. Premesse e documenti di riferimento

Il presente studio è stato sviluppato in linea con l'approccio riportato nella Fase A delle Linee guida metodologiche del QRC [1]. In particolare, la Matrice delle interazioni contenuta nelle Linee guida metodologiche del QRC (figura 2) fornisce collegamenti di alto livello tra gli elementi del Protocollo GIZC e gli OE, strutturati in quattro cluster: (1) biodiversità, (2) pesca, (3) costa e idrografia, (4) inquinamento e rifiuti. La matrice è stata sviluppata come strumento di valutazione per sostenere i processi decisionali a diversi livelli (regionale, subregionale, nazionale e subnazionale). Inoltre, l'identificazione delle scale spaziali e temporali (a breve, medio e lungo termine) coinvolte rappresenta un aspetto importante delle fasi di analisi della Fase A.

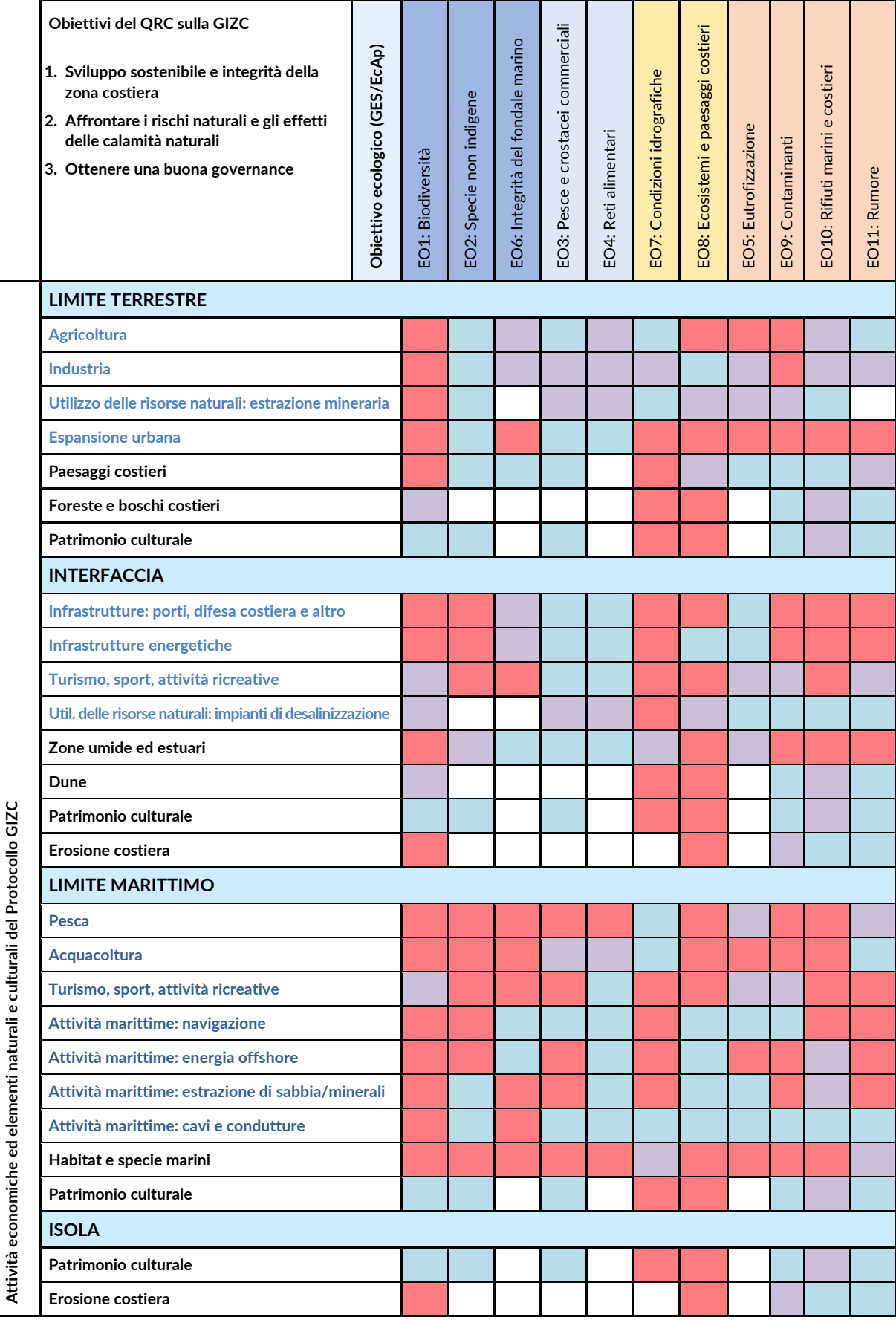

*Figura 1. Matrice di interazioni secondo UNEP/MED IG.24/22*

**CAMP OTRANTO PROJECT SALE** 

La figura 2 illustra le attività economiche e gli elementi naturali e culturali (ecosistemi, paesaggi e patrimonio culturale) che sono significativi per le zone costiere ai sensi del Protocollo GIZC. Gli elementi sono raggruppati in quattro zone GIZC, che rappresentano un continuum in tutte le zone costiere (zona costiera terrestre, interfaccia terra-mare, zona costiera lato mare e isole). Gli elementi considerati del Protocollo GIZC sono classificati come pressioni (indicate in blu) o come stati (indicati in nero). Gli OE sono elencati e classificati in quattro gruppi, identificati dai colori corrispondenti.

I colori delle celle identificano la rilevanza delle interazioni tra OE ed elementi del Protocollo GIZC (rosso per alta rilevanza, giallo per moderata rilevanza, blu per bassa rilevanza, mentre il bianco rappresenta l'assenza di interazioni). Il livello di rilevanza dovrebbe essere valutato tenendo conto della conoscenza delle interazioni esistenti e delle interazioni che si prevede in futuro come conseguenza di programmi e piani strategici noti.

Tale matrice generale mostra l'attuale comprensione delle interazioni tra gli elementi GIZC e gli OE sulla scala dell'intero Mediterraneo (scala regionale). Tale valutazione cambierà in risposta a specifiche condizioni dimensionali, geografiche e temporali considerate nell'analisi. Pertanto, gli aspetti principali considerati per l'applicazione dello strumento della matrice sono i seguenti:

- 1. Aspetti dimensionali, riferiti alla scala di analisi considerata (ad esempio, regionale, subregionale, nazionale o subnazionale).
- 2. Aspetti geografici, riferiti alle caratteristiche specifiche della zona in esame.
- 3. Aspetto temporale, riferito al periodo dell'analisi (breve, medio o lungo termine).

Al fine di sostenere lo sviluppo dell'attuale approccio di valutazione ambientale, l'approccio informativo e metodologico fornito da MEDPOL, sulla base dell'analisi DPSIR, rappresenta un solido fondamento, come descritto nell'*Esempio di interrelazioni generali tra l'IMAP e il Quadro DPSIR applicato all'ecosistema costiero e marino* [2].

Al fine di sviluppare ulteriormente l'attuale approccio metodologico, è stato fondamentale individuare una categorizzazione generale e comune degli elementi DPSIR rilevanti (attività economiche, pressioni, stati e impatti) da includere nell'analisi. A tale riguardo, i documenti di riferimento per la classificazione proposta sono elencati di seguito:

- *Relazione sullo stato della qualità del Mediterraneo del 2017* della Convenzione di Barcellona [3]
- *Esempio di interrelazioni generali tra l'IMAP e il Quadro DPSIR applicato all'ecosistema costiero e marino*, UNEP/MED WG.463/Inf.9 [2]
- *Linee guida integrate per il monitoraggio e la valutazione*, UNEP/MED WG.463/Inf.9 [4]
- *Significato del Progetto CAMP Italy rispetto alle interrelazioni tra MSP, ICM e interazioni terra-mare*, Relazione CAMP Italy [5]
- Direttiva quadro sulla strategia per l'ambiente marino – Allegato III [6]
- Decisione (UE) 2017/848 della Commissione, del 17 maggio [7]

## 1.3. Approccio DPSIR

Il quadro causale alla base dell'Approccio metodologico proposto è rappresentato dalla catena DPSIR (Forze determinanti, Pressioni, Stato, Impatto e Risposte). Il quadro DPSIR è stato applicato secondo quanto riportato nella Sezione 2.

La metodologia proposta è intesa come strumento di supporto per la formulazione del giudizio di esperti, sulla base di un insieme di strumenti DPSIR flessibili e modulari per la valutazione e la sintesi delle informazioni ambientali, che è utile per identificare i principali legami causali e le interazioni tra Determinanti economici, Pressioni ambientali ed elementi di Stato, fornendo un fondamento solido da cui derivare e contestualizzare le risposte operative.

L'approccio proposto può essere applicato a diverse aree bersaglio con gradi variabili di sintesi e livelli crescenti di dettaglio geografico e/o ingrandimento.

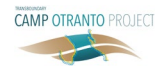

# 2. Analisi e metodi

La presente sezione fornisce una panoramica generale del modello DPSIR sulla base del quale vengono sviluppati l'architettura e il flusso di lavoro della metodologia. Le descrizioni dettagliate e operative del flusso di lavoro e delle fasi di analisi che gli esperti devono intraprendere sono fornite nelle sezioni dedicate che seguono.

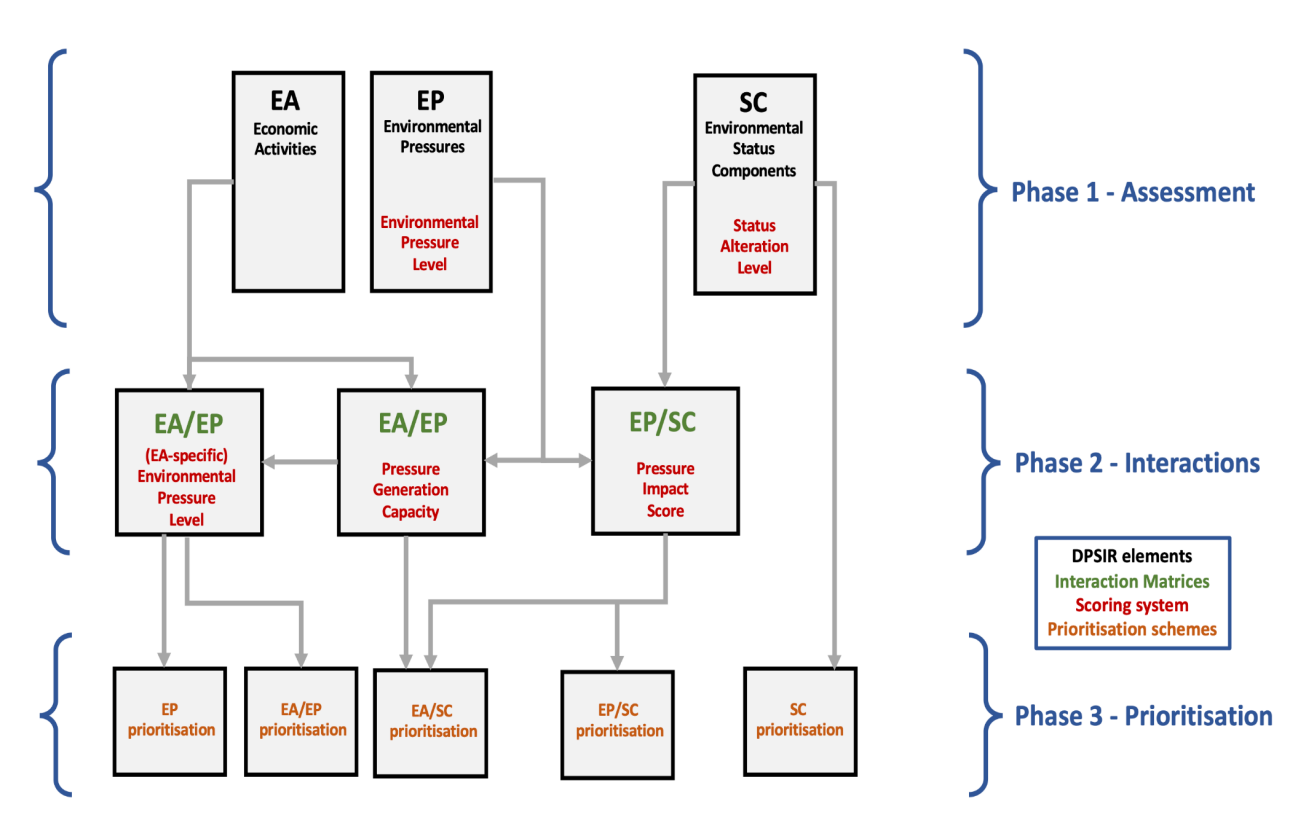

*Figura 2. Architettura dell'approccio DPSIR sviluppato.*

Sono presentati i concetti e gli elementi principali dell'approccio metodologico, unitamente a una descrizione dei principali indicatori e punteggi utilizzati. Questi ultimi saranno richiamati nelle sezioni seguenti e il loro utilizzo sarà illustrato di conseguenza.

## 2.1. Flusso di lavoro dell'analisi

Il flusso di lavoro della valutazione si basa su tre fasi principali discusse di seguito. Tali fasi di valutazione vengono eseguite basandosi sul foglio Excel Environmental Interactions Assessment Tool (Strumento di valutazione delle interazioni ambientali – EIAT) fornito.

#### *Fase 1 – Valutazione*

Nella fase di valutazione, gli esperti procederanno alla raccolta e all'analisi di tutte le informazioni e i dati disponibili pertinenti per l'identificazione e l'analisi delle principali Attività economiche (AE) quali determinanti, Pressioni ambientali (PA) e Componenti di Stato alterate (CS). Tali elementi sono classificati utilizzando un sistema di punteggio quali-quantitativo nelle tabelle corrispondenti elencate di seguito:

- 1. Tabella delle Attività economiche (Tabella AE), che fornisce una panoramica delle Attività economiche (AE) presenti nella zona.
- 2. Tabella delle Pressioni ambientali (Tabella PA), che fornisce una panoramica delle Pressioni ambientali che influiscono sulla zona.

3. Tabella delle Componenti di Stato (Tabella CS), che descrive il livello di alterazione delle Componenti dello Stato ambientale (CS) rispetto a un buono stato ambientale (BSA) per la zona in esame.

#### *Fase 2 – Interazioni*

Nella fase di analisi dell'interazione, gli esperti si occuperanno dello studio e della valutazione delle potenziali interazioni e dei nessi causali esistenti tra gli elementi identificati nella Fase 1. Le interazioni vengono esaminate nelle fasi di analisi seguenti.

- 1. Analisi delle Attività economiche/Pressioni ambientali (Analisi AE/PA), per valutare la correlazione tra le Pressioni ambientali presenti nella zona e le Attività economiche di riferimento che le generano.
- 2. Analisi delle Pressioni ambientali / Analisi dei Componenti di Stato (Analisi PA/CS), che esamina l'impatto delle Pressioni ambientali in termini di correlazione con le Componenti di Stato alterate rilevate

Lo scopo dell'analisi AE/PA è studiare e tracciare il flusso di pressioni che influiscono sull'ambiente e identificare le AE che le genera in modo più significativo. Gli esperti analizzeranno le relazioni tra PA e AE di riferimento attraverso l'uso di indicatori e punteggi specifici, studiando le AE più significative per ciascuna categoria di PA e mettendo in correlazione le informazioni con la valutazione PA effettuata nella Fase 1. Tale fase consente di confrontare le AE, fornendo una stima del livello di relativa pressione totale in uscita.

Lo scopo dell'analisi PA/CS è quello di valutare come gli effetti delle PA nella zona possano essere collegati ai livelli di alterazione delle CS rilevati. Tali potenziali impatti ambientali sono esaminati come possibili nessi causali tra una data CS alterata e la PA rilevata. Ove possibile, il loro significato relativo è valutato dall'esperto o dagli esperti in seguito a fasi di valutazione specifiche, sulla base di indicatori, riferimenti e principi forniti dalla metodologia. Tale approccio fornisce una guida per la formulazione di giudizi di esperti, al fine di ottenere il massimo grado di uniformità delle informazioni e delle analisi.

Di conseguenza, l'analisi della Fase 2 consentirà di utilizzare il flusso di interazioni AE→PA→CS del profilo nelle fasi successive dell'analisi e delle raccomandazioni operative.

#### *Fase 3 – Definizione delle priorità*

Durante la Fase di Definizione delle priorità, gli esperti si occuperanno della sintesi e della definizione delle priorità delle interazioni analizzate nelle fasi precedenti. Tracciando il flusso di interazioni AE→PA→CS, gli effetti delle AE – e la loro combinazione in termini di pressioni e impatto sui componenti dello Stato – possono essere sintetizzati, classificati e definiti in termini di priorità per quanto concerne la rilevanza ambientale. Ciò ci consentirà di fornire un contesto alle Raccomandazioni operative e alle Risposte. Nell'ambito della Fase 3, gli esperti eseguiranno anche un'analisi di eventuali effetti transfrontalieri di PA che potrebbero essere presenti.

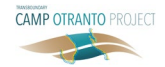

# 3. Metodologia di analisi

## 3.1. Fase 1 – Valutazione

#### 3.1.1. Valutazione delle Attività economiche

La classificazione delle AE è stata effettuata utilizzando come punto di partenza la classificazione delle AE sviluppata nel progetto CAMP Italy – Allegato 38, che è derivata dalla MSFD (Marine Strategy Framework Directive– Direttiva quadro sulla strategia per l'ambiente marino) – Allegato III. Su tale base è stata effettuata un'analisi comparativa tra quest'ultima e la matrice contenuta nel QRC, che ha portato allo sviluppo della Classificazione unificata, allo scopo di migliorare la

flessibilità del modello e la sua capacità di collegare i due sistemi di classificazione. I collegamenti tra QRC e MSFD identificati durante l'analisi sono altresì esposti nella Figura 3. La figura 3 illustra la classificazione delle Attività economiche, compresi 10 settori principali (A1-A10) e le relative categorie di AE. L'acronimo AE utilizzato fa riferimento a una categoria di AE specifica (ad esempio "Pesca: raccolta" o "Infrastruttura energetica: rinnovabile").

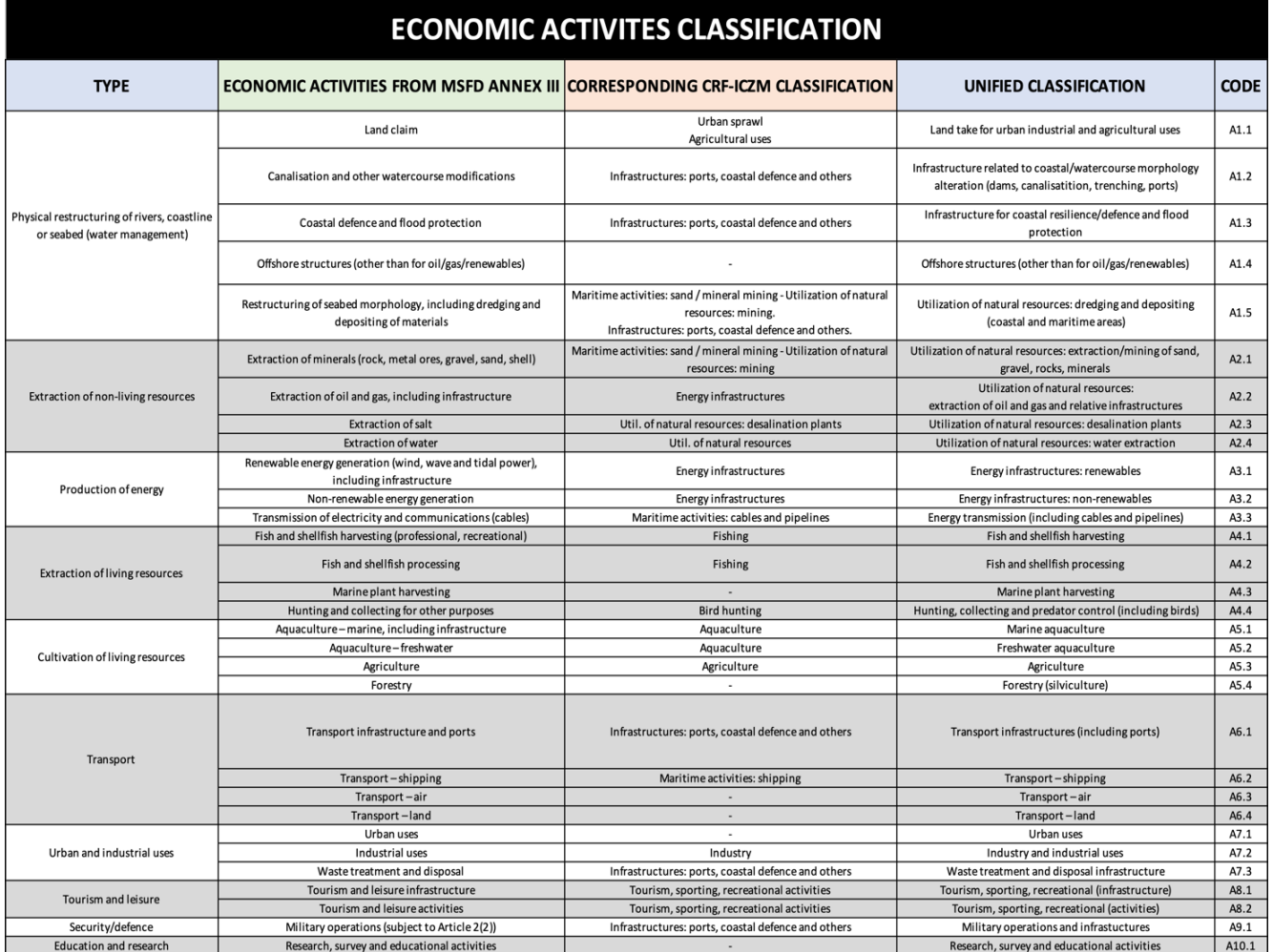

*Figura 3. Classificazione AE*

Al fine di classificare le AE presenti nella zona, l'esperto in un primo momento identificherà quali sottocategorie di AE sono presenti nella zona, contrassegnandole con un etichetta "p" (che implica la loro presenza) nella scheda della Tabella AE – EIAT (il cui modello è illustrato nella figura 4).

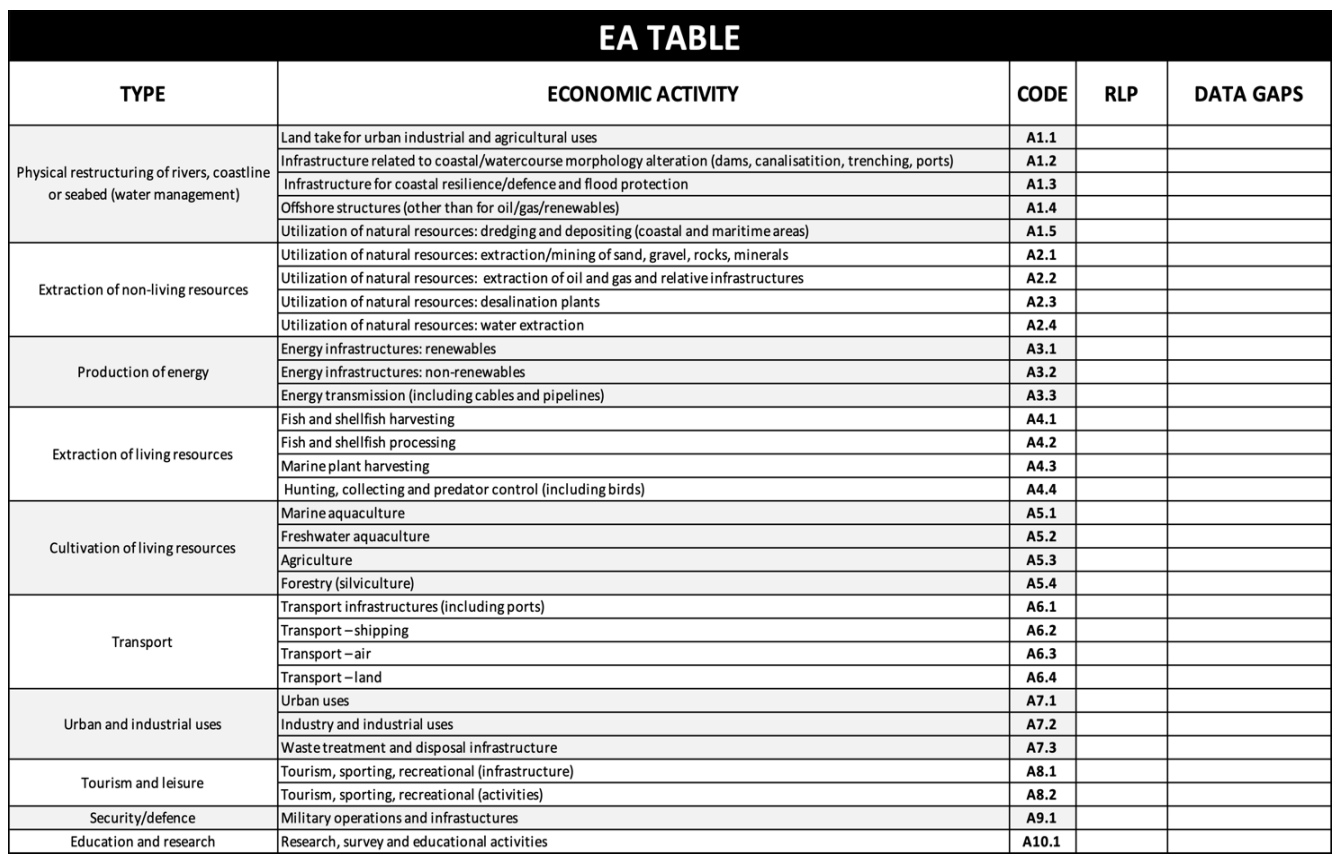

#### *Figura 4. Modello della Tabella AE*

Per ogni AE identificata, l'esperto deve estrarre dai dati disponibili, e tenerne traccia, i seguenti elementi da utilizzare nelle fasi di analisi successive:

- Composizione, distribuzione e caratteristiche della specifica categoria di AE nell'area(ad esempio, tipi di piani/sottoattività presenti nell'area); e
- Spettro delle PA generate dalla categoria di AE analizzata e loro localizzazione rispetto alle 4 zone GIZC.

Dopo aver determinato tali informazioni primarie, nella Tabella AE, l'esperto o gli esperti possono fornire un'indicazione della pertinenza di ciascuna AE rispetto al contesto geografico di riferimento, utilizzando un punteggio quali-quantitativo legato al Livello di presenza relativo (LPR), applicando i seguenti valori:

- $LPR = 0 \rightarrow AE$  non presente
- LPR =  $10 \rightarrow$  presenza molto bassa
- $LPR = 20 \rightarrow presenza$  bassa
- $LPR = 30 \rightarrow presenza$  moderata
- $LPR = 40 \rightarrow$  presenza elevata
- LPR =  $50 \rightarrow$  presenza molto elevata

#### 3.1.2. Valutazione della Pressione ambientale

La classificazione della Pressione proposta è stata effettuata utilizzando come punto di partenza la classificazione contenuta nell'Allegato X (*Tipologia comune delle pressioni sull'ambiente naturale derivanti* 

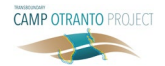

*dalle attività antropogeniche e dai loro impatti interconnessi*) delle *Linee guida integrate per il monitoraggio e la valutazione* (UNEP/MED WG.463/Inf.9) [4]. Su tale base è stata effettuata un'analisi comparativa tra queste ultime e la classificazione contenuta nella MSFD – Allegato III [6] e la Decisione GES 848 [7], che ha portato allo sviluppo della Classificazione unificata, allo scopo di migliorare la flessibilità del modello e la sua capacità di collegare i due sistemi di classificazione. L'acronimo PA utilizzato fa riferimento a una specifica categoria di PA (ad esempio "apporto di nutrienti – compresa la materia organica" o il "conferimento di rifiuti – rifiuti solidi, rifiuti micronizzati").

L'esperto si baserà sullo strumento della Tabella PA -EIAT per l'analisi della PA (un modello di Tabella PA è presentato nella Figura 6). La tabella di classificazione proposta per le Pressioni è presentata nella figura 5, compresi i 5 principali tipi di pressione (P1-P5) e le relative categorie. Vengono inoltre mostrati i riferimenti agli OE e agli IC IMAP principali. I dettagli degli OE e degli IC corrispondenti a cui si fa riferimento nell'analisi sono illustrati nella figura 5 (come da WG.463/Inf.9 [4]). La classificazione della pressione è collegata agli indicatori IMAP pertinenti, come illustrato nella figura 5, in modo che l'esperto coinvolto nell'analisi possa fare riferimento a tali IC, se del caso. Come illustrato nella Figura 6, la classificazione dei livelli di PA è suddivisa nelle 4 zone GIZC.

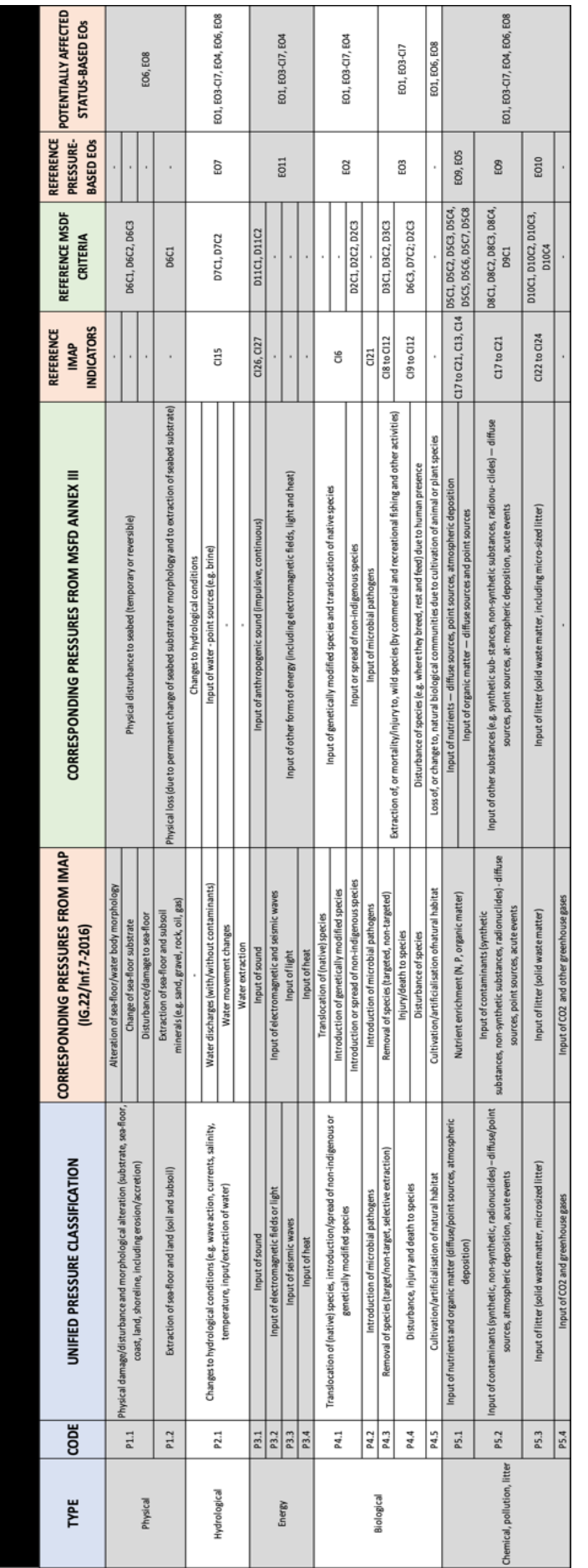

# Figura 5. Classificazione PA *Figura 5. Classificazione PA*

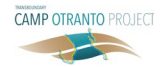

| <b>EP TABLE</b>             |                                                                                                    |             |                   |            |           |    |                  |
|-----------------------------|----------------------------------------------------------------------------------------------------|-------------|-------------------|------------|-----------|----|------------------|
| <b>TYPE</b>                 | <b>ENVIRONMENTAL PRESSURE</b>                                                                                                    | <b>CODE</b> |                   | <b>EPL</b> |           |    | <b>DATA GAPS</b> |
| Physical                    | Physical damage/disturbance and morphological alteration (substrate, sea-floor, coast,<br>land, shoreline, including erosion/accretion) | P1.1        |                   |            |           |    |                  |
|                             | Extraction of sea-floor and land (soil and subsoil)                                                                                     | P1.2        |                   |            |           |    |                  |
| Hydrological                | Changes to hydrological conditions (e.g. wave action, currents, salinity, temperature,<br>input/extraction of water)                    | P2.1        |                   |            |           |    |                  |
| Energy                      | Input of sound                                                                                                    | P3.1        |                   |            |           |    |                  |
|                             | Input of electromagnetic fields or light                                                                                                | P3.2        |                   |            |           |    |                  |
|                             | Input of seismic waves                                                                                                    | P3.3        |                   |            |           |    |                  |
|                             | Input of heat                                                                                                    | P3.4        |                   |            |           |    |                  |
| <b>Biological</b>           | Translocation of (native) species, introduction/spread of non-indigenous or genetically<br>modified species                             | P4.1        |                   |            |           |    |                  |
|                             | Introduction of microbial pathogens                                                                                                    | P4.2        |                   |            |           |    |                  |
|                             | Removal of species (target/non-target, selective extraction)                                                                            | P4.3        |                   |            |           |    |                  |
|                             | Disturbance, injury and death to species                                                                                                | P4.4        |                   |            |           |    |                  |
|                             | Cultivation/artificialisation of natural habitat                                                                                        | P4.5        |                   |            |           |    |                  |
| Chemical, pollution, litter | Input of nutrients and organic matter (diffuse/point sources, atmospheric deposition)                                                   | P5.1        |                   |            |           |    |                  |
|                             | Input of contaminants (synthetic, non-synthetic, radionuclides) - diffuse/point sources,<br>atmospheric deposition, acute events        | P5.2        |                   |            |           |    |                  |
|                             | Input of litter (solid waste matter, microsized litter)                                                                                 | P5.3        |                   |            |           |    |                  |
|                             | Input of CO2 and greenhouse gases                                                                                                    | P5.4        |                   |            |           |    |                  |
|                             |                                                                                                    |             | LW                | IN         | <b>SW</b> | IS |                  |
|                             |                                                                                                    |             | <b>ICZM ZONES</b> |            |           |    |                  |

*Figura 6. Modello della Tabella PA*

Nella Tabella PA, viene utilizzato un punteggio qualiquantitativo relativo al Livello di pressione ambientale (LPA) per quantificare l'intensità delle PA che interessa la zona. Sulla base dei dati e delle relazioni disponibili, l'esperto assegnerà un punteggio LPA da 0 a 50 in base alla seguente scala quali-quantitativa:

- $\blacksquare$  LPA = 0  $\rightarrow$  senza pressione,
- LPA = 10  $\rightarrow$  livello intensità di pressione molto basso,
- LPA =  $20 \rightarrow$  livello di intensità di pressione basso,
- LPA = 30 → livello di intensità di pressione moderato,
- LPA =  $40 \rightarrow$  livello di intensità di pressione alto,
- LPA =  $50 \rightarrow$  livello di intensità di pressione molto alto.

#### 3.1.3. Valutazione dello Stato ambientale

I principali elementi integrati nelle classificazioni CS sono gli OE [4] e la Decisione GES 848 [7]. Il grado di alterazione del buono stato è stato inquadrato sulla base dei 5 obiettivi ecologici (stato) dell'IMAP: OE1, OE3, OE4, OE6 e OE8. La tabella di classificazione per l'analisi CS è presentata nella figura 7, insieme agli Indicatori comuni e alle descrizioni pertinenti.

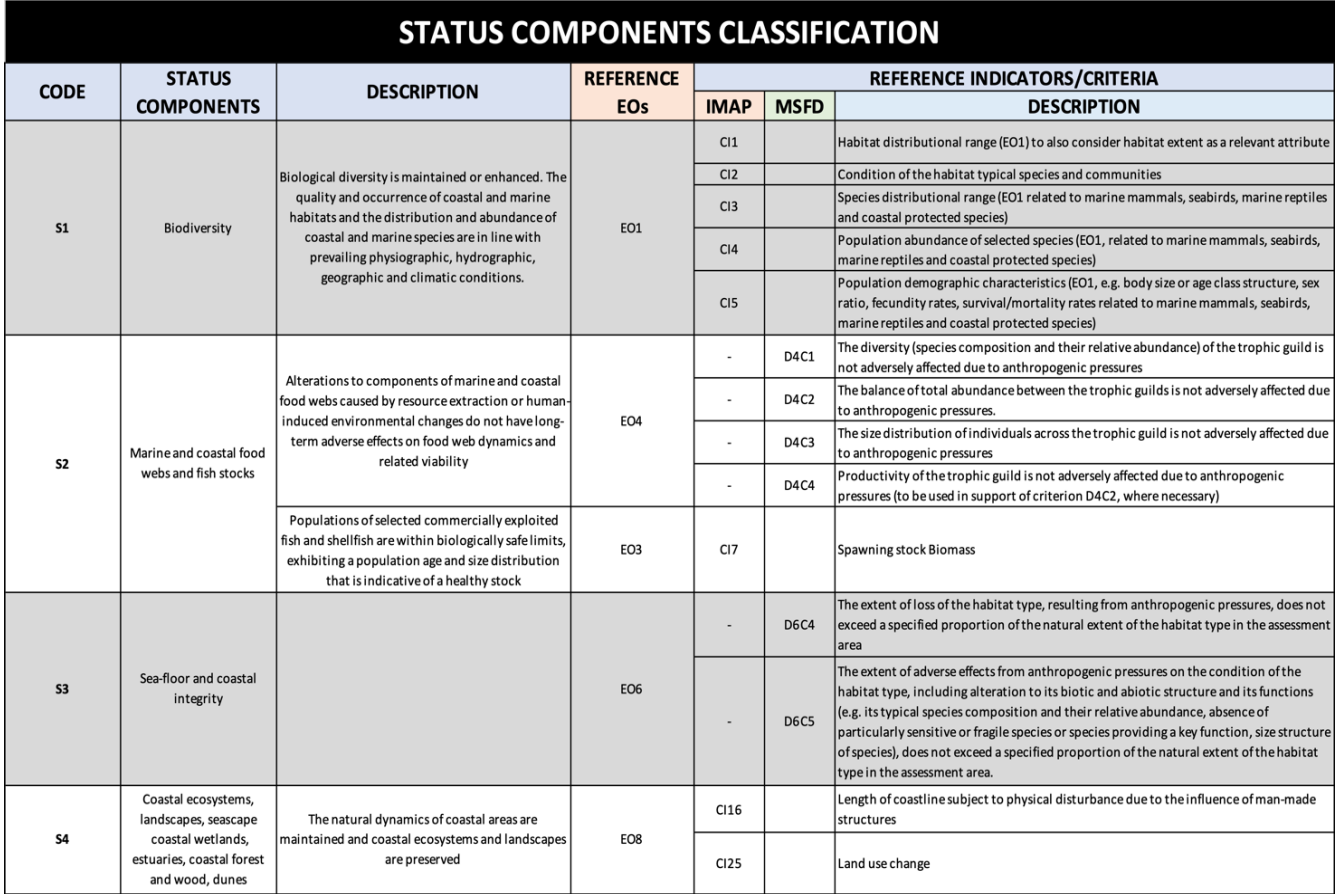

#### *Figura 7. Classificazione CS*

L'esperto si baserà sullo strumento della Tabella CS -EIAT per l'analisi CS (un modello di Tabella CS è presentato nella Figura 8). La classificazione CS fornisce un'istantanea completa dello stato ambientale e delle relative componenti alterate, insieme ai corrispondenti OE e IC coinvolti. Come illustrato nella Figura 8, la classificazione dei livelli di CS è suddivisa nelle 4 zone GIZC.

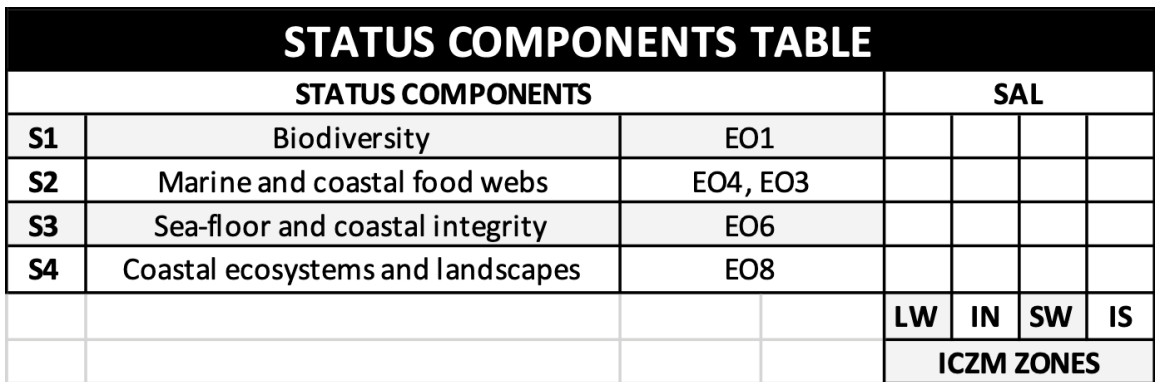

*Figura 8. Modello della Tabella CS*

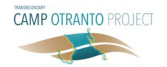

Nella Tabella CS, viene utilizzato un punteggio qualiquantitativo relativo al Livello di alterazione dello stato (LAS) per classificare il livello di alterazione di ogni CS rispetto al GES. Sulla base dei dati e delle relazioni disponibili, l'esperto classificherà ogni singola CS analizzata con un LAS, con riferimento ai seguenti valori:

- LAS =  $0 \rightarrow$  nessuna alterazione,
- LAS =  $10 \rightarrow$  alterazione molto bassa,
- LAS =  $20 \rightarrow$  alterazione bassa,
- LAS =  $30 \rightarrow$  alterazione moderata.
- LAS =  $40 \rightarrow$  alterazione alta,
- $SAL = 50 \rightarrow$  alterazione molto alta (rispetto al GES).

#### 3.2. Fase 2 – Interazioni

#### 3.2.1. Analisi AE/PA

Dopo aver completato la Fase 1 – Valutazione AE e aver identificato lo spettro di PA generato da ciascuna AE, gli esperti si baseranno su un punteggio qualiquantitativo relativo alla Capacità di generazione della pressione (CGP) per qualificare la capacità di una data AE di generare un'AE specifica. Gli esperti utilizzeranno i punteggi CGP per popolare la matrice CGP, che quantifica la correlazione di una particolare PA con ogni AE di riferimento. Nella Figura 9 è illustrato un modello del foglio Matrice CGP – EIAT che deve essere utilizzato dagli esperti.

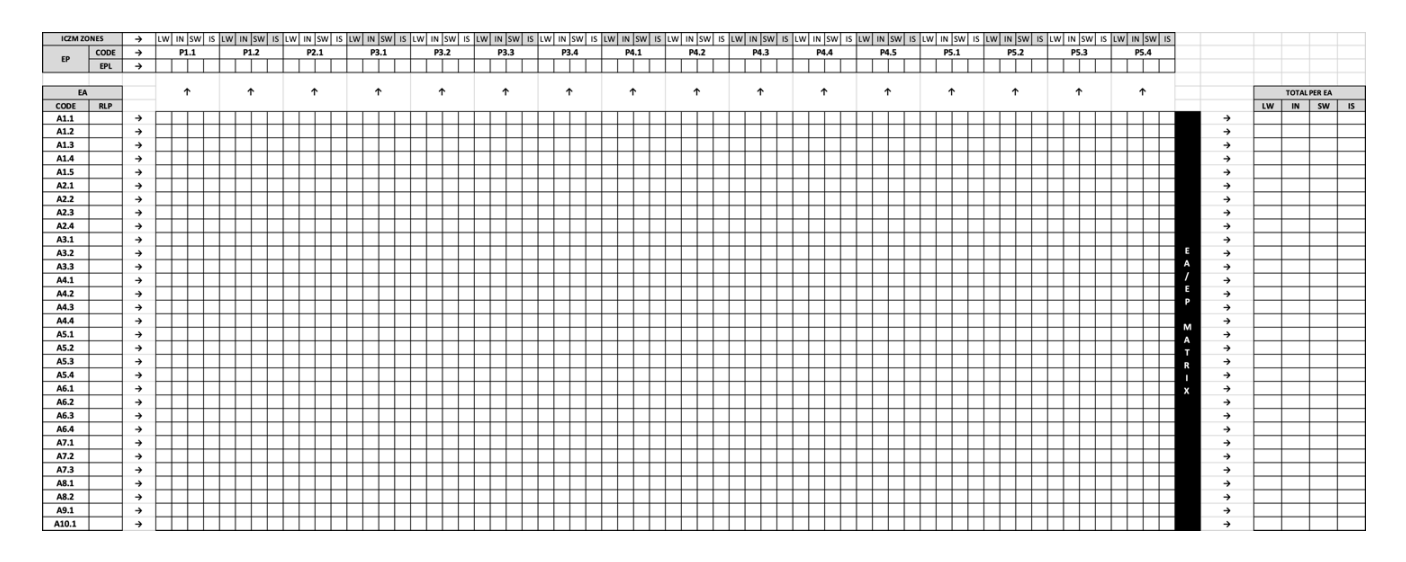

*Figura 9. Modello della Tabella CGP*

Per l'assegnazione dei punteggi CGP, gli esperti procederanno analizzando ciascuna categoria PA singolarmente, sulla base dei dati e delle relazioni disponibili. Per ogni singola PA, gli esperti assegneranno punteggi CGP individuali a ciascuna AE precedentemente identificate. Per ogni coppia AE/PA analizzata, i punteggi CGP hanno valori compresi tra 0 e 50, in base al seguente punteggio:

- $CGP = 0 \rightarrow l'AE$  non genera PA,
- CGP = 10 → l'AE ha una capacità molto bassa di generare PA,
- CGP = 20 → l'AE ha una capacità bassa di generare PA,
- CGP = 30  $\rightarrow$  l'AE ha una capacità moderata di generare PA,
- $CGP = 40 \rightarrow l'AE$  ha una capacità elevata di generare PA,
- $CGP = 50 \rightarrow l'AE$  ha una capacità molto elevata di generare PA.

Il punteggio CGP viene suddiviso nelle 4 zone GIZC, in modo che venga utilizzato un punteggio dedicato per descrivere in che modo ciascuna PA (e l'AE di riferimento) influisce su ciascuna area. Tale localizzazione si basa sulla distribuzione geografica delle PA generate (non le AE), poiché un'AE specifica, se è localizzata in una zona confinata, può produrre uno spettro di pressioni in grado di estendersi su tutte e 4 le zone GIZC.

L'assegnazione di ciascun punteggio CGP viene eseguita attraverso i seguenti passaggi:

- 1. Identificazione dello spettro di pressioni generato da ciascuna AE (secondo la Fase 1 – Tabella AE).
- 2. Identificazione della distribuzione di tali pressioni nelle 4 zone GIZC.
- 3. Quantificazione, per ogni tipo di pressione e zona GIZC, della correlazione AE/PA.

Dopo aver assegnato i punteggi CGP per ogni riga della Matrice AE/PA, l'EIAT calcola automaticamente la Matrice AE/PA. La Matrice AE/PA – EIAT (Figura 10) genera la Tabella PA, identificando i singoli contributi dovuti alle AE presenti nell'area, il cui cumulo determina lo spettro di LPA valutato nella Fase 1–Tabella PA. I valori presentati nella Matrice AE/PA sono punteggi (specifici) relativi al Livello di pressione ambientale (LPA), utilizzati per identificare i singoli contributi di tutte le AE con valori compresi nell'intervallo 0-50.

Inoltre, la Matrice AE/PA riporta e confronta i punteggi LPA totali per ciascuna AE, come stima del loro livello di pressione totale in uscita. Queste ultime informazioni saranno menzionate durante le successive fasi di definizione delle priorità e di risposta operativa.

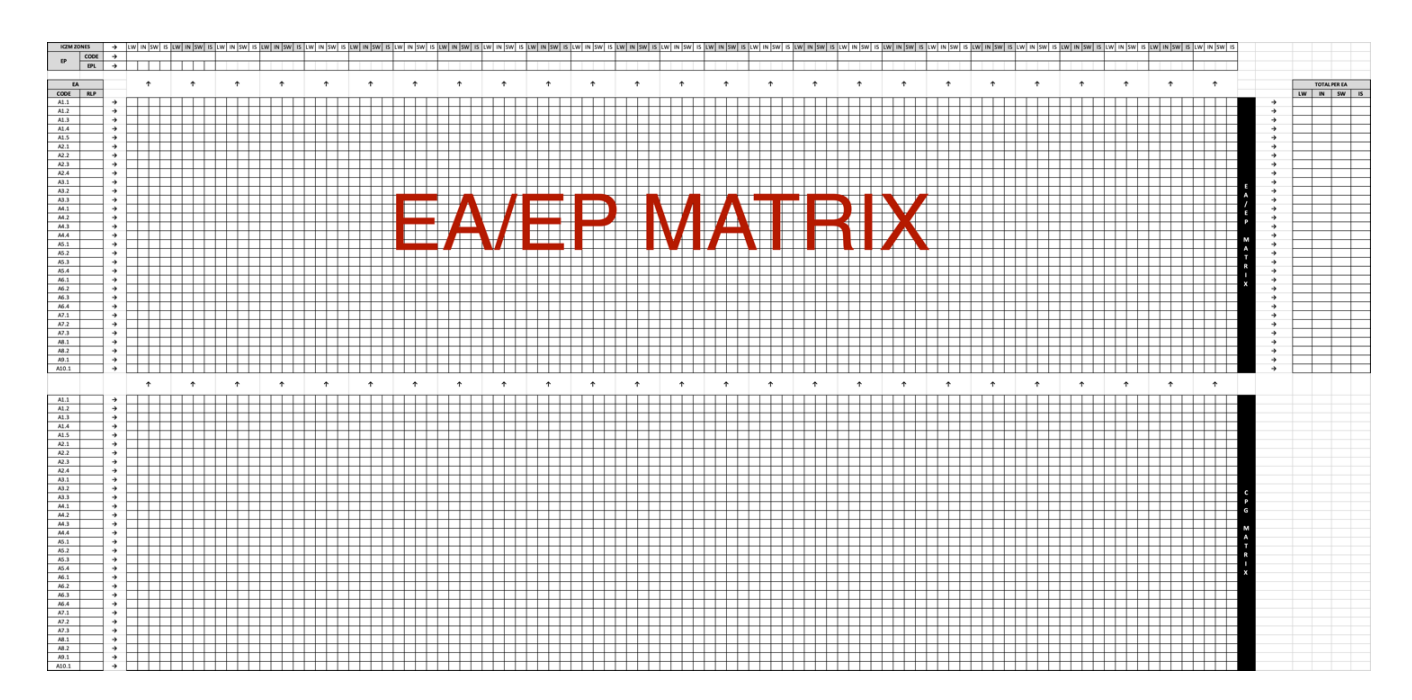

*Figura 10. Modello della Tabella AE/PA*

#### 3.2.2. Analisi PA/CS

Lo scopo della Matrice PA/CS PIP (Figura 11) è quello di valutare come gli effetti delle PA nella zona possano essere collegati ai livelli di alterazione delle CS rilevati. Ogni pressione può potenzialmente influire su uno spettro di diverse componenti di stato, attraverso percorsi diversi e con gradi di interazione variabili. Le correlazioni esistenti tra ciascuna delle PA e le CS interessate individuate durante la Fase 1 sono identificate mediante il giudizio di esperti come potenziali impatti.

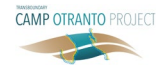

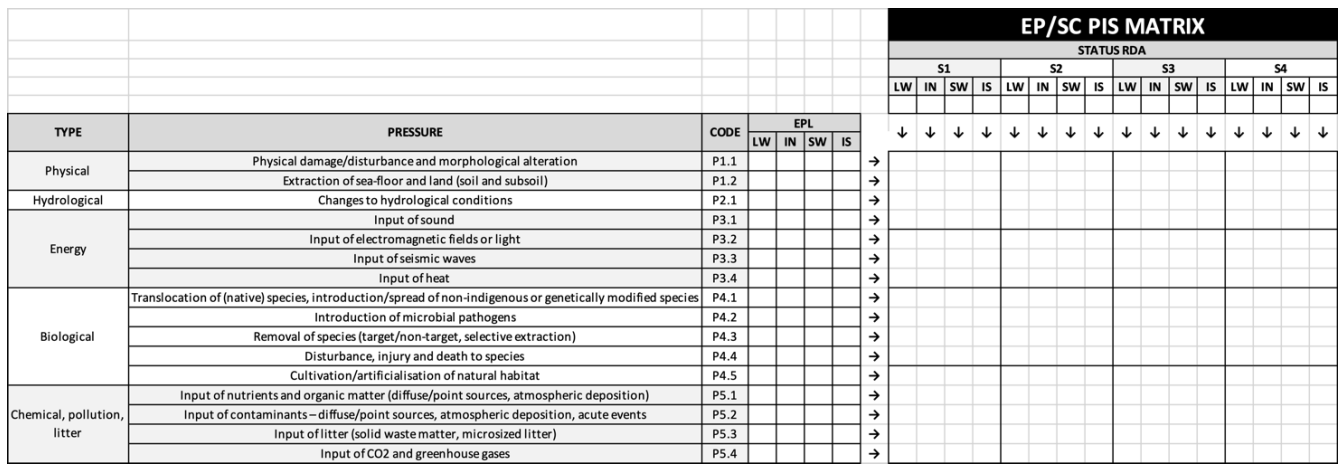

*Figura 11. Modello PA/CS PIP*

L'analisi PA/CS coinvolge le matrici e il sistema di punteggio seguenti.

Punteggio di impatto sulla pressione (PIP). I PIP esaminano l'entità dell'impatto di una PA rilevata su una determinata CS. I PIP sono assegnati dall'esperto o dagli esperti per fornire un'indicazione della forza di ciascuna correlazione PA/CS in esame, in base al sequente punteggio:

- $\blacksquare$  PIP = 0  $\rightarrow$  nessuna correlazione PA/CS
- PIP = 10  $\rightarrow$  rilevanza molto bassa della correlazione PA/CS
- PIP = 20  $\rightarrow$  rilevanza bassa della correlazione PA/CS
- $\text{PIP} = 30 \rightarrow \text{rilevanza moderata della correlazione}$ PA/CS
- PIP = 40 → rilevanza elevata della correlazione PA/CS
- $PIP = 50 \rightarrow$  rilevanza molto elevata della correlazione PA/CS.

Matrice PA/CS PIP – EIAT. Nella Matrice PIP – EIAT, gli esperti esamineranno i possibili collegamenti causali tra CS alterate e PA rilevate, basandosi sull'uso dei valori PIP per identificare e valutare tutte le possibili interazioni PA/CS. I punteggi PIP sono elencati nella Matrice PIP – EIAT. Nella Figura 11 è illustrato un modello di Matrice PIP. I punteggi PIP vengono assegnati per ciascuna delle quattro zone GIZC.

Gli esperti si baseranno sul seguente approccio in due fasi per l'analisi della correlazione AE/PA:

1. Controllo incrociato preliminare. Nella Matrice PIP, per ogni coppia PA/CS, l'esperto o gli esperti devono verificare la coerenza di ogni CS alterata (e la composizione degli indicatori relativi) con ogni PA (e spettro di sottopressione). Il controllo incrociato dovrebbe verificare la coerenza in termini di localizzazione spaziale delle alterazioni PA e CS, nonché la plausibilità della loro interazione causale. In assenza di dati specifici (che consentano l'identificazione diretta di tali nessi causali), si raccomanda che l'esperto faccia riferimento all'elenco generale degli impatti potenziali presentato nella Tabella MEDPOL [2]. Se la coppia PA/CS in esame supera il controllo incrociato e si qualifica come possibile correlazione, l'esperto o gli esperti dovrebbero tenere traccia di tale risultato contrassegnando la cella corrispondente della matrice PIP con un'etichetta "p" (il che implica la plausibilità del nesso).

2. Punteggio di impatto sulla pressione. Per le coppie PA/CS segnalate nelle fasi precedenti – se possibile in relazione alla disponibilità e all'applicabilità di dati specifici - gli esperti possono sovrascrivere l'etichetta "p" con un punteggio PIP adeguato, in base ai valori di punteggio elencati in precedenza.

## 3.3. Fase 3 – Definizione delle priorità

Durante la Fase di definizione delle priorità, gli esperti si occuperanno della sintesi e della definizione delle priorità delle principali interazioni analizzate nelle fasi precedenti. Rintracciando il flusso di interazioni AE→PA→CS, gli effetti delle AE e delle PA possono essere sintetizzati, classificati e prioritarizzati in base alla loro

rilevanza ambientale e al loro impatto sulle CS. In seguito è possibile risalire a quali pressioni e AE siano più fortemente collegate a una determinata alterazione della componente di stato, basandosi sui punteggi e sulle matrici utilizzati in precedenza. Possono essere utilizzati i seguenti schemi di prioritizzazione, come descritto in dettaglio nell'EIAT.

Definizione della priorità per AE rispetto alle PA. Le AE possono essere elencati in termini di capacità relativa di generazione di PA, in base ai punteggi LPA aggregati (descritti nella Matrice AE/PA sopra riportata), come indicazione del livello di pressione complessiva in uscita.

Definizione delle priorità per AE rispetto a una determinata PA. Le AE sono classificate in base al loro punteggio LPA specifico per AE per una determinata PA, come presentato nella Matrice AE/PA.

Definizione delle priorità per PA. La definizione delle priorità per PA ha luogo in base al loro punteggio LPA, come presentato nella Tabella PA sopra riportata.

Definizione delle priorità per CS alterate. La definizione delle priorità per CS alterate ha luogo in base al loro punteggio LAS, come presentato nella Tabella CS.

#### Definizione delle priorità per PA rispetto a una determinata

CS. Per qualsiasi CS, le PA possono essere classificate in base al loro valore PIP (dettagliato nella Matrice CS/PA sopra riportata), in termini di impatto relativo. In assenza di dati dedicati che consentano l'identificazione diretta dei punteggi PIP (tutte le interazioni plausibili sono contrassegnate come "p" e non è fornito alcun valore PIP), il sistema di definizione delle priorità rientra nella "definizione delle priorità per PA" (si presume che tutti i collegamenti PA/CS siano ugualmente pertinenti).

Definizione delle priorità per AE rispetto a una determinata CS. Le AE possono essere classificate, dato lo spettro di PA generate, in termini di impatto relativo su qualsiasi CS. Tale definizione di priorità viene effettuata sulla base della Matrice CGP e dei valori PIP, come descritto in dettaglio nell'EIAT.

Sulla base dei suddetti schemi di prioritizzazione, l'esperto o gli esperti contestualizzeranno l'individuazione dei percorsi più critici rispetto al flusso di interazioni AE→PA→CS e la comprensione della loro rilevanza ambientale. L'analisi dei percorsi critici dovrebbe essere oggetto di un breve commento scritto dedicato elaborato dall'esperto o dagli esperti come punto di partenza per le raccomandazioni operative.

## 3.3.1. Aspetti transfrontalieri

Per valutare correttamente la presenza e la pertinenza di potenziali aspetti transfrontalieri, è opportuno esaminare le seguenti caratteristiche chiave tra gli elementi DPSIR analizzati:

- La presenza di AE con un ambito transnazionale intrinseco (ad esempio, trasporto marittimo o gasdotti) o di AE con localizzazione vicina o al di là/oltre i confini transnazionali (ad esempio, impianti offshore); e
- La presenza di AE potenzialmente in grado di generare PA in grado di diffondersi, propagarsi o agire a livello transnazionale (ad esempio, apporto di contaminanti, rifiuti marini/microrifiuti).

Tenendo conto di queste due caratteristiche fondamentali, è opportuno esaminare la presenza di input esogeni di PArispetto all'area valutata. Al contrario, è opportuno tenere in considerazione anche la potenziale diffusione e impatto verso l'esterno di una PA rilevata e localizzata entro i limiti dell'area valutata.

## 3.4. Informazioni di riferimento

#### 3.4.1. Riepilogo del Sistema di punteggio impiegato

La Figura 12 presenta una tabella di sintesi contenente una panoramica di tutti gli indicatori con punteggio e delle relative categorie DPSIR utilizzate nell'analisi. Il dettaglio dei valori e degli intervalli di punteggio è presentato nella Figura 13.

**CAMP OTRANTO PROJECT** 

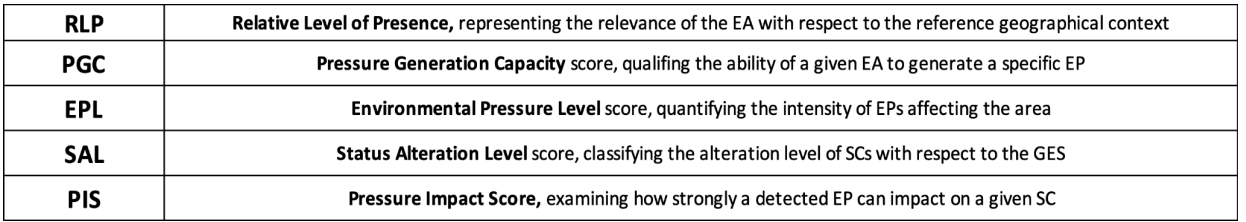

#### *Figura 12. Panoramica del sistema di punteggio*

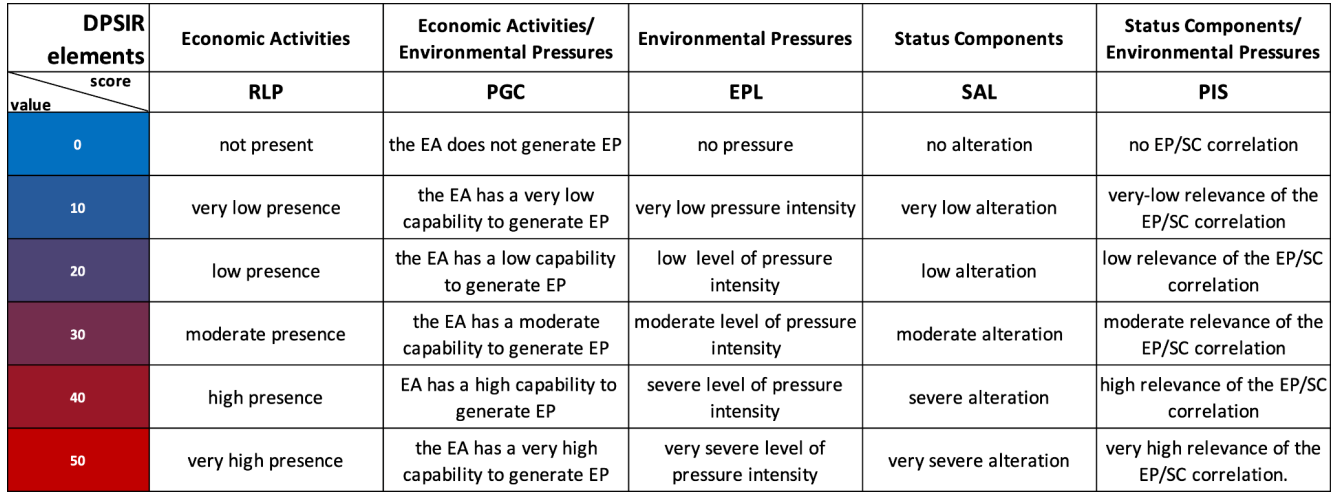

*Figura 13. Valori e intervalli del sistema di punteggio*

#### 3.4.2. OE, IC e descrittori

La seguente tabella di riepilogo (Figura 14) contiene una panoramica di OE IMAP e IC corrispondenti ai relativi descrittori MSFD. Gli OE e gli IC riportati sono considerati come fonti primarie di informazioni provenienti dai rapporti di monitoraggio disponibili e dai dati relativi alle pressioni ambientali e ai componenti dello stato nell'area oggetto della valutazione.

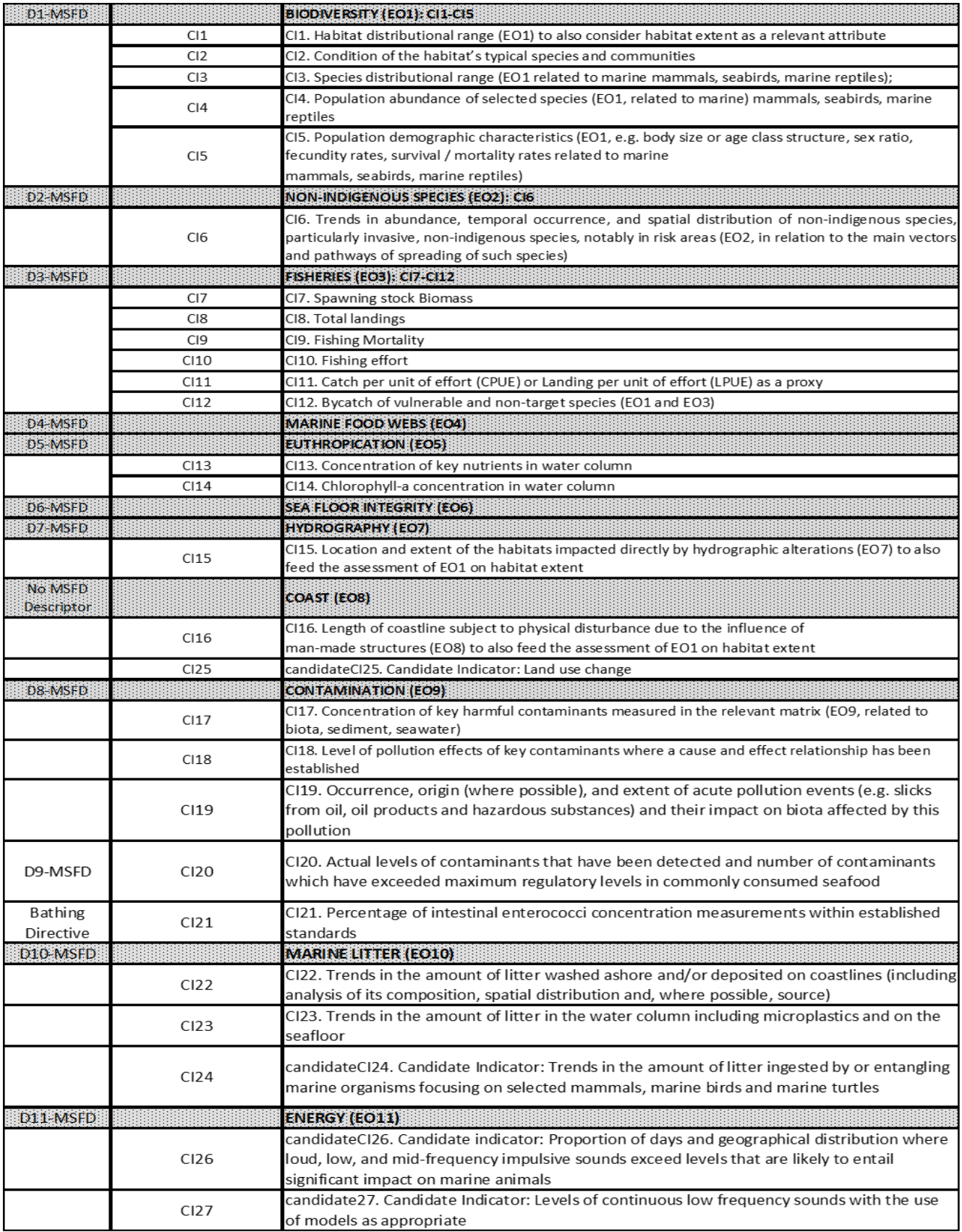

*Figura 14. OE – IC IMAP e relativi descrittori MSFD*

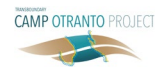

# Riferimenti

- [1] UNEP/MAP. (Jun 17, 2020). Common Regional Framework for Integrated Coastal Zone Management. UNEP/MAP.
- [2] MEDPOL. (2019). Example of overall interrelationships between the IMAP and the DPSIR framework applied to the coastal and marine ecosystem, Podgorica, Montenegro: UNEP/MAP.
- [3] UNEP/MAP. (2016). 2017 Mediterranean Quality Status Report, COP19.
- [4] UNEP/MAP. (2016). Integrated Monitoring and Assessment Guidance – UNEP(DEPI)/MED IG.22/Inf.7. Atnene, Greece: 19th Ordinary Meeting of the Contracting Parties to the Convention for the Protection of the Marine Environment and the Coastal Region of the Mediterranean and its Protocols.
- [5] CAMP Italy project. (2016). CAMP Italy project Final Report, Italian Ministry of the Environment, Land and Sea.
- [6] European Commission. (2017). Marine Strategy Framework Directive – 2008/56/EC – Annex III.
- [7] European Commission. (2017). Commission Decision (EU) 2017/ 848.
- [8] CAMP Italy Project. (2016). CAMP Italy Annex 38 Significance of the CAMP Italy Project with respect to MSP – MCZM and LSI.
- [9] Al., A.B. (2015). ADRIPLAN Conclusions and Recommendations: A short manual for MSP implementation in the Adriatic-Ionian Region. Venice, IT.
- [10]MSP. (2022). [Online]. Disponibile[: https://www.sid.mit.](https://www.sid.mit.gov.it/) [gov.it/](https://www.sid.mit.gov.it/) .
- [11]Arpa Puglia. (2022). [Online]. Disponibile[: https://www.](https://www.arpa.puglia.it/pagina2837_indicatori-ambientali.html) [arpa.puglia.it/pagina2837\\_indicatori-ambientali.html.](https://www.arpa.puglia.it/pagina2837_indicatori-ambientali.html)
- [12] ASIG. [Online]. Disponibile: [https://geoportal.asig.gov.al](https://geoportal.asig.gov.al/en)  $/en$ .
- [13]MarE WebGIS. (2021). [Online]. Disponibile[: http://gis](http://gismargrey.bo.ismar.cnr.it:8080/mokaApp/apps/mare_v1/index.html?null) [margrey.bo.ismar.cnr.it:8080/mokaApp/apps/mare\\_](http://gismargrey.bo.ismar.cnr.it:8080/mokaApp/apps/mare_v1/index.html?null) [v1/index.html?null](http://gismargrey.bo.ismar.cnr.it:8080/mokaApp/apps/mare_v1/index.html?null) .
- [14]GEF Adriatic Project. (5 September 2021). Status of the marine environment in Albania.
- [15]GEF Adriatic Project. (25 November 2021). Towards an Integrated Marine Good Environmental Status (GES) Assessment for Albania. UNEP/MAP.
- [16]T33 Sound Policy. (n.d.). Strategic Environmental Assessment of Italy – Albania – Montenegro.
- [17]European Commission. (03 May 2016). Commission Implementing Decision C(2016)2803 – Interreg IPA II Cross-border Cooperation Programme ITALY-ALBANIA-MONTENEGRO 2014-2020.

# PROMOZIONE DEL PARTENARIATO IN TUTTO **IL MARE ADRIATICO**

**Per la sostenibilità costiera in Albania e Italia**

CAMP Otranto è il primo progetto transfrontaliero dal lancio del Programma di Gestione delle Aree Costiere (CAMP) avvenuto nel 1989. L'obiettivo principale del progetto è quello di testare la metodologia CAMP a livello transfrontaliero nel Canale di Otranto, comprese le aree marine all'interno e al di fuori della giurisdizione nazionale che interessano sia l'Albania che l'Italia, indipendentemente dalle diverse condizioni naturali, giuridiche e socioeconomiche. Affrontando le sfide ambientali costiere e marine in questa parte molto sensibile del bacino del Mediterraneo, il progetto contribuisce allo sviluppo di una gestione costiera sostenibile e alla condivisione di know-how e di migliori pratiche di modellizzazione.

> PER ULTERIORI RISORSE E DETTAGLI SUI PROGETTI CAMP, VISITARE IL SITO [WWW.PAPRAC.ORG](www.paprac.org)

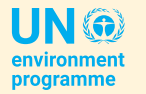

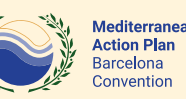

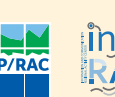

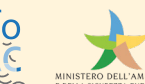

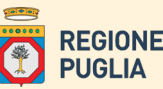

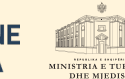

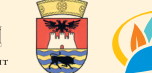

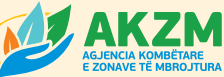